## INTERNATIONAL INDIAN SCHOOL BURAIDAH Worksheet for the Academic Year 2023-2024

## CLASS:2 SUBJECT: Computer Science DATE:\_\_\_

Revision ws: Lessons:1,2,3&4

| Name: |                                                                |  |
|-------|----------------------------------------------------------------|--|
|       | A) CHOOSE THE CORRECT ANSWER.                                  |  |
|       | 1) A printed copy on paper is called the                       |  |
|       | a) Soft copy b) Record copy c) Hard copy                       |  |
|       | 2 is the result given by a computer)?                          |  |
|       | a) process b) Output c) In put                                 |  |
|       | 3)When a computer works on the data, it is called              |  |
|       | a) Processing b) Input c) Out put                              |  |
|       | 4)The works on the data according to the given instruction.    |  |
|       | a) monitor b) CPU C) Mouse                                     |  |
|       | 5) is used to record your voice into a computer.               |  |
|       | a) headphones b) microphones c) Desktop                        |  |
|       | B) FILL IN THE BLANKS.                                         |  |
|       | 1) A standard keyboard has keys.                               |  |
|       | 2)The most common output device is                             |  |
|       | 3) is the top most bar of an application.                      |  |
|       | 4) A computer works on human                                   |  |
|       | 5)The CPU stands for                                           |  |
|       | C) WRITE True (T) OR False(F).                                 |  |
|       | 1)Computers are used in hospital for preparing medical reports |  |
|       | 2) Mouse is an output device                                   |  |
|       | 3)A desktop computer is bigger in size than a laptop           |  |
|       | 4) A computer does not have feelings.                          |  |

| 5)A standard keyboard has 204 keys                          |                                     |  |  |
|-------------------------------------------------------------|-------------------------------------|--|--|
| C) MATCH THE FOLLOWING.                                     |                                     |  |  |
| 1) Mouse                                                    | . thin bar at the bottom of desktop |  |  |
| 2) CPU                                                      | . printer                           |  |  |
| 3)Taskbar                                                   | . input device                      |  |  |
| 4) Inject                                                   | .Central Processing Unit            |  |  |
| D) IDENTIFY AND NAME THE FOLLOWING PICTURES.                |                                     |  |  |
| 1)                                                          |                                     |  |  |
| E) ANSWER IN ONE WORD.                                      |                                     |  |  |
| 1)Which part of the computer is used to point at the items? |                                     |  |  |
| 2) Name the screen that appear on starting a computer       |                                     |  |  |
| 3) What are the data and instruction together known as?     |                                     |  |  |
| 4) Which part of the computer do all the calculations?      |                                     |  |  |
| F) ANSWER THE FOLLOWING QUESTIONS.                          |                                     |  |  |
| Q1)Name two thing you can learn by using a computer.        |                                     |  |  |
| Q2) Name the three types of computers.                      |                                     |  |  |
| Q3)Name the main parts of a computer.                       |                                     |  |  |
| Q4) What are icons?                                         |                                     |  |  |
| Q5)Write down the names of any two input devices.           |                                     |  |  |

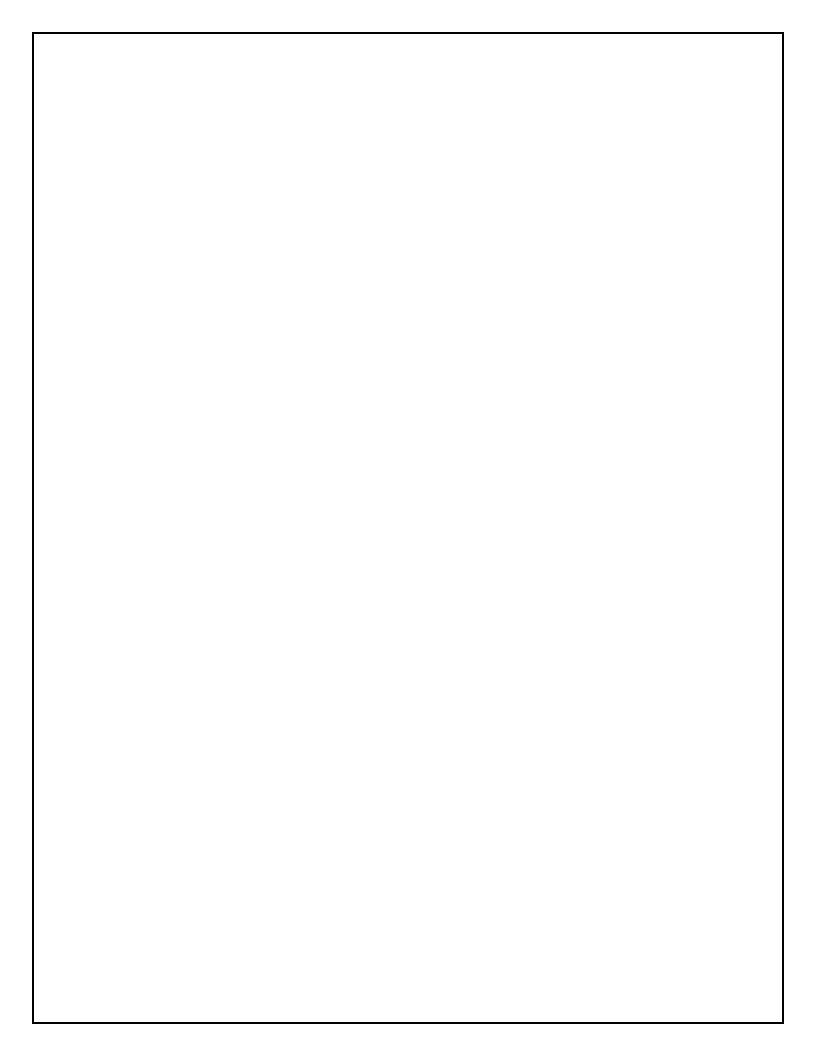